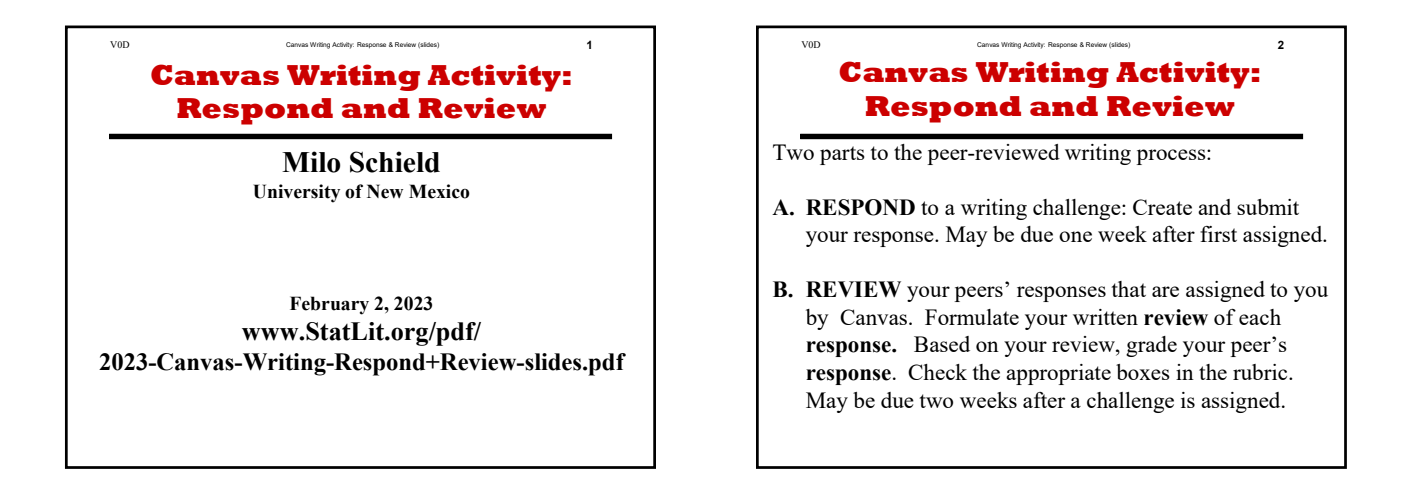

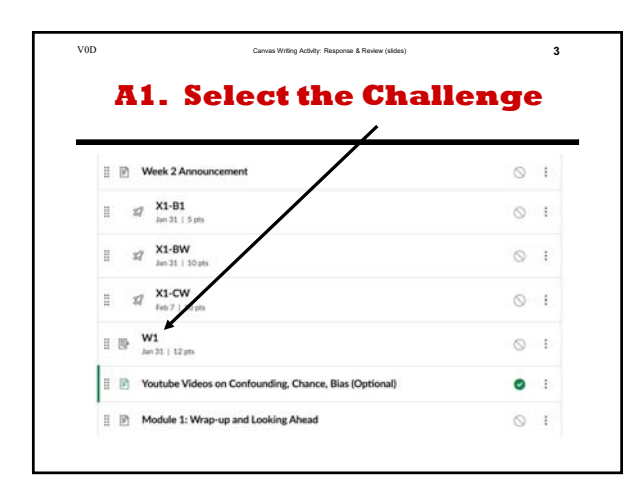

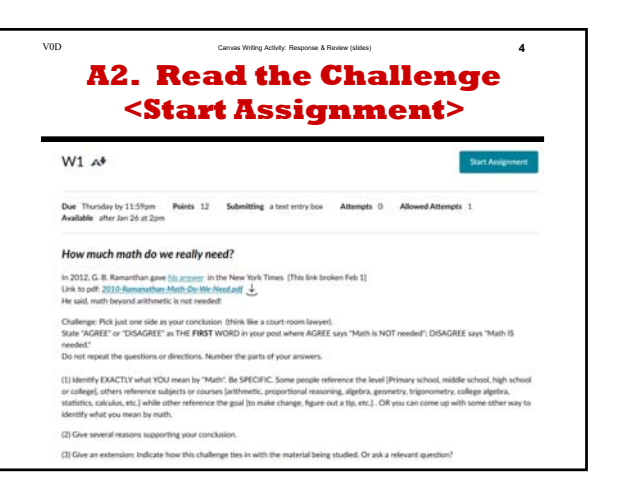

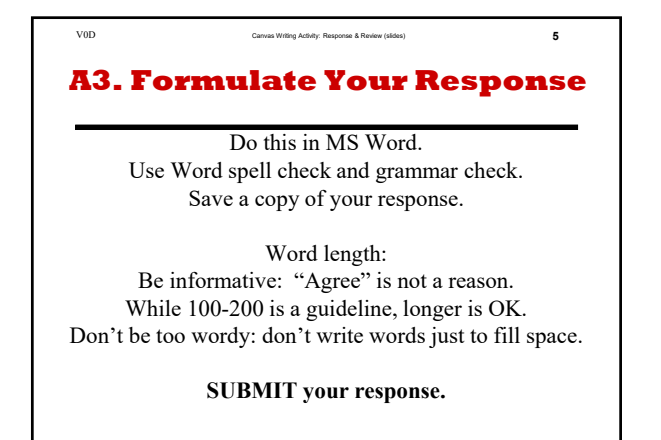

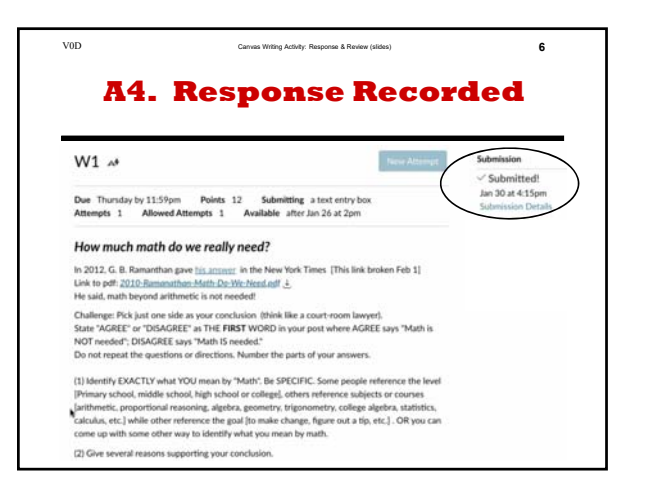

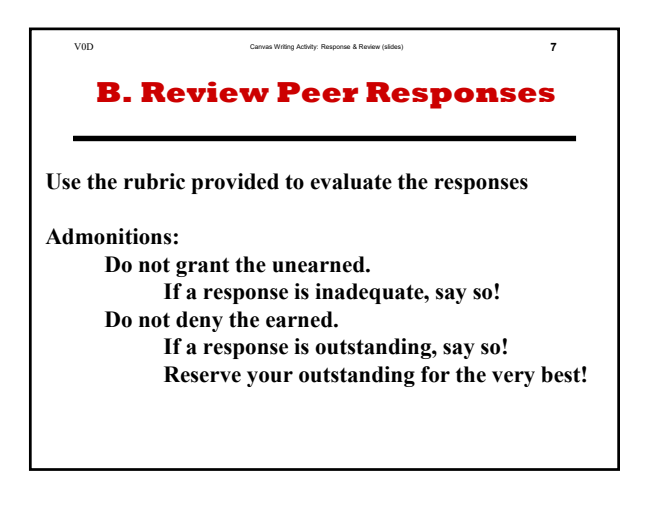

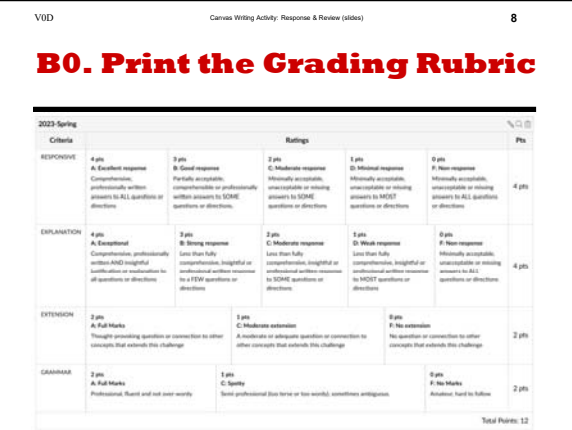

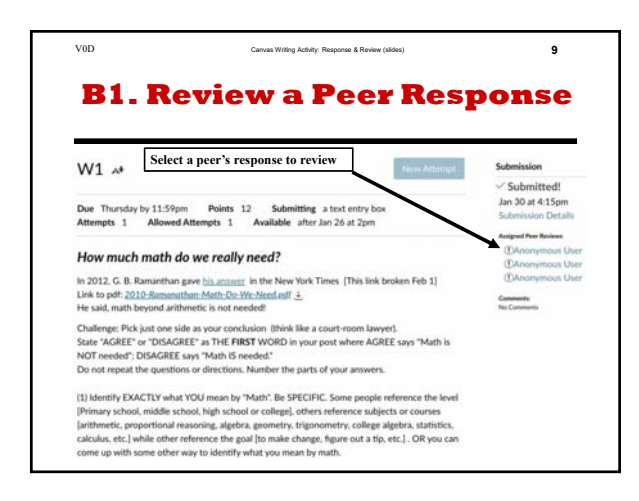

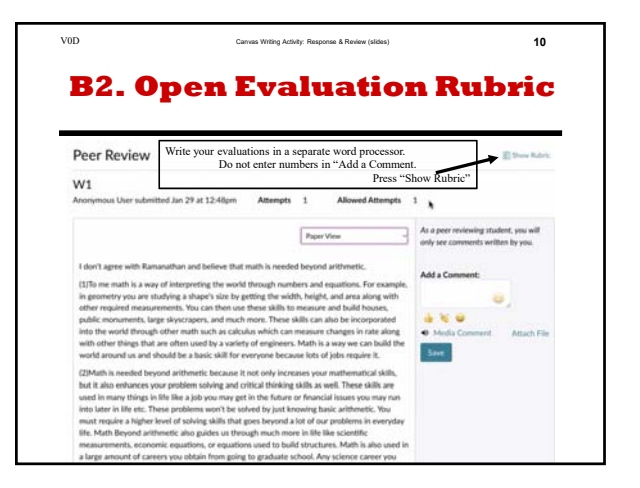

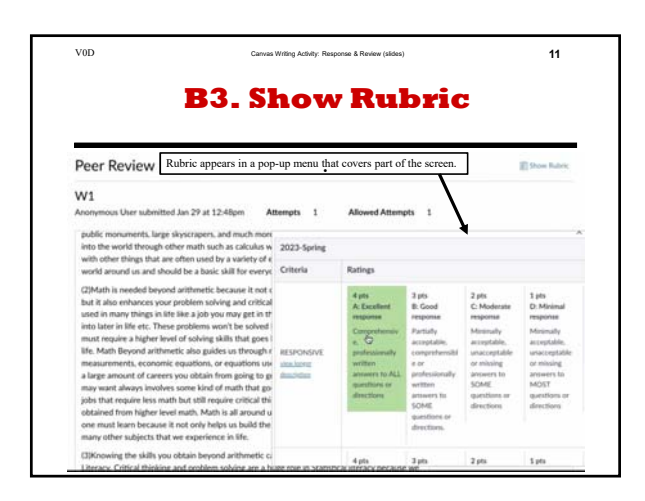

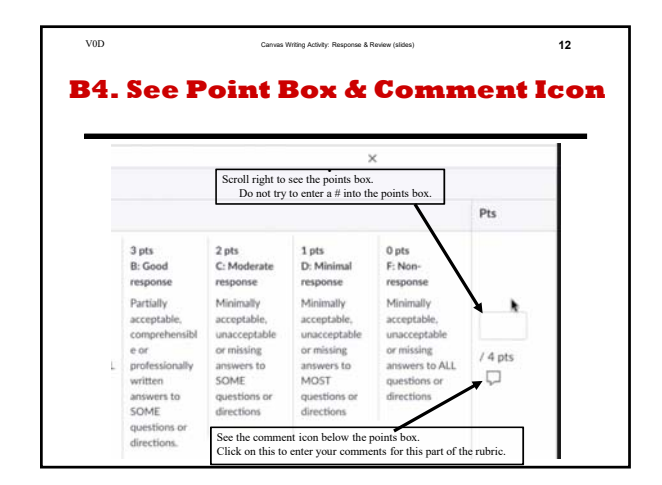

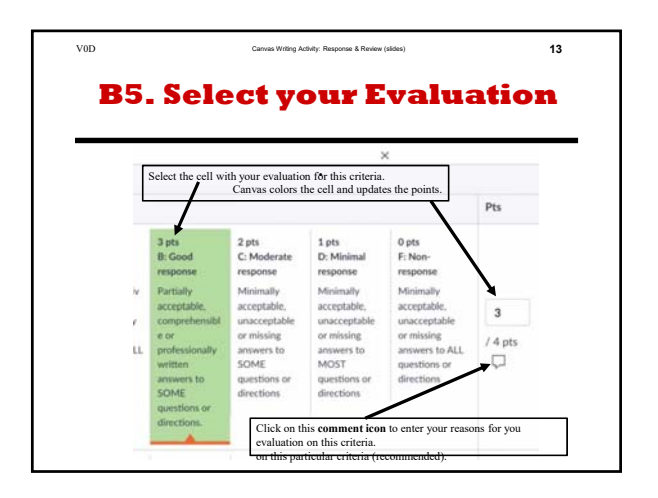

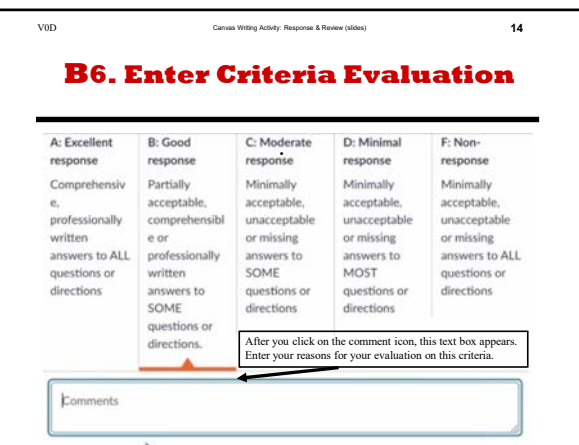

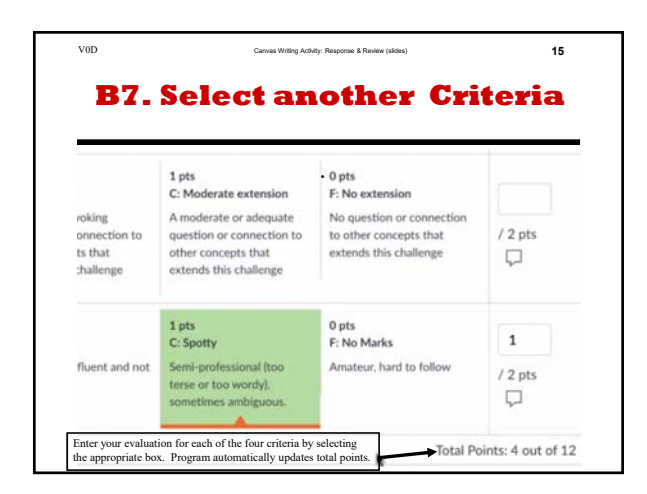

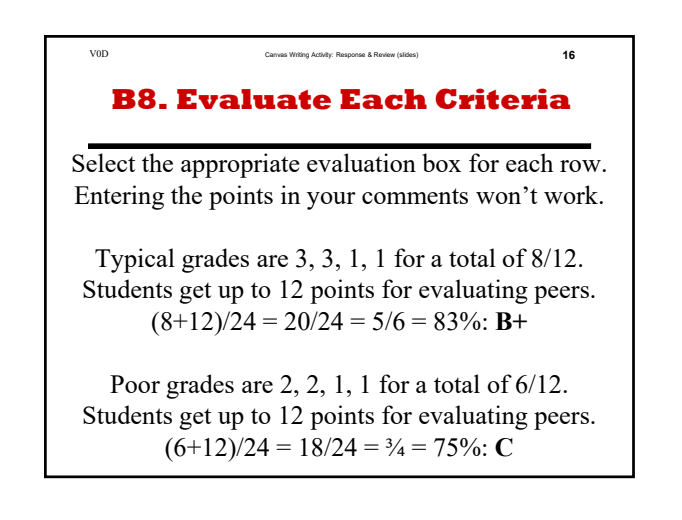

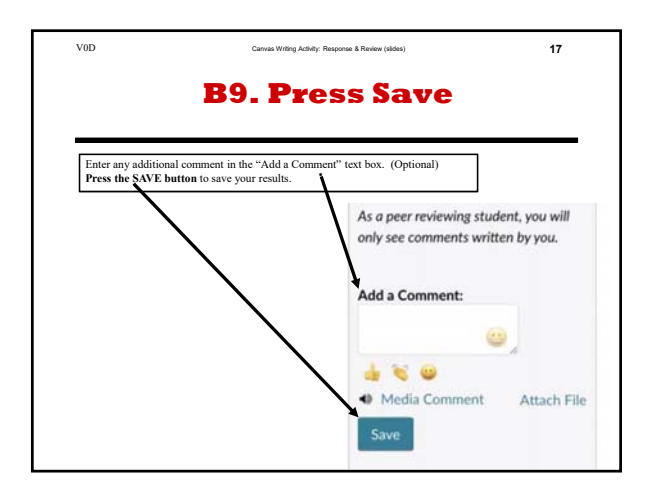

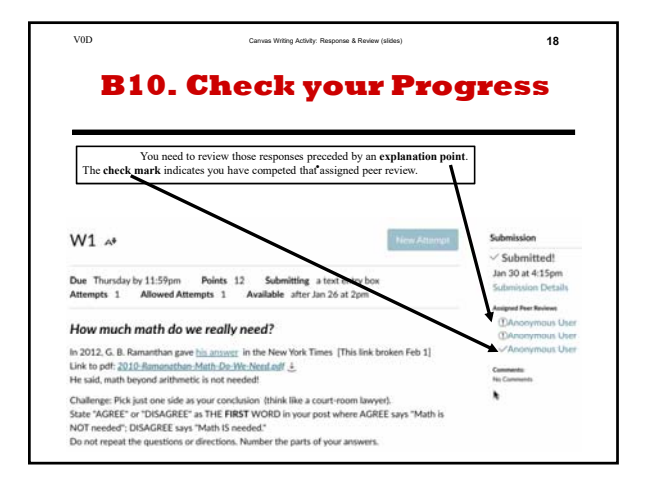

# **Canvas Writing Activity: Respond and Review**

## **Milo Schield**

**University of New Mexico**

#### **February 2, 2023 www.StatLit.org/pdf/ 2023-Canvas-Writing-Respond+Review-slides.pdf**

# **Canvas Writing Activity: Respond and Review**

Two parts to the peer-reviewed writing process:

- **A. RESPOND** to a writing challenge: Create and submit your response. May be due one week after first assigned.
- **B. REVIEW** your peers' responses that are assigned to you by Canvas. Formulate your written **review** of each **response.** Based on your review, grade your peer's **response**. Check the appropriate boxes in the rubric. May be due two weeks after a challenge is assigned.

## **A1. Select the Challenge**

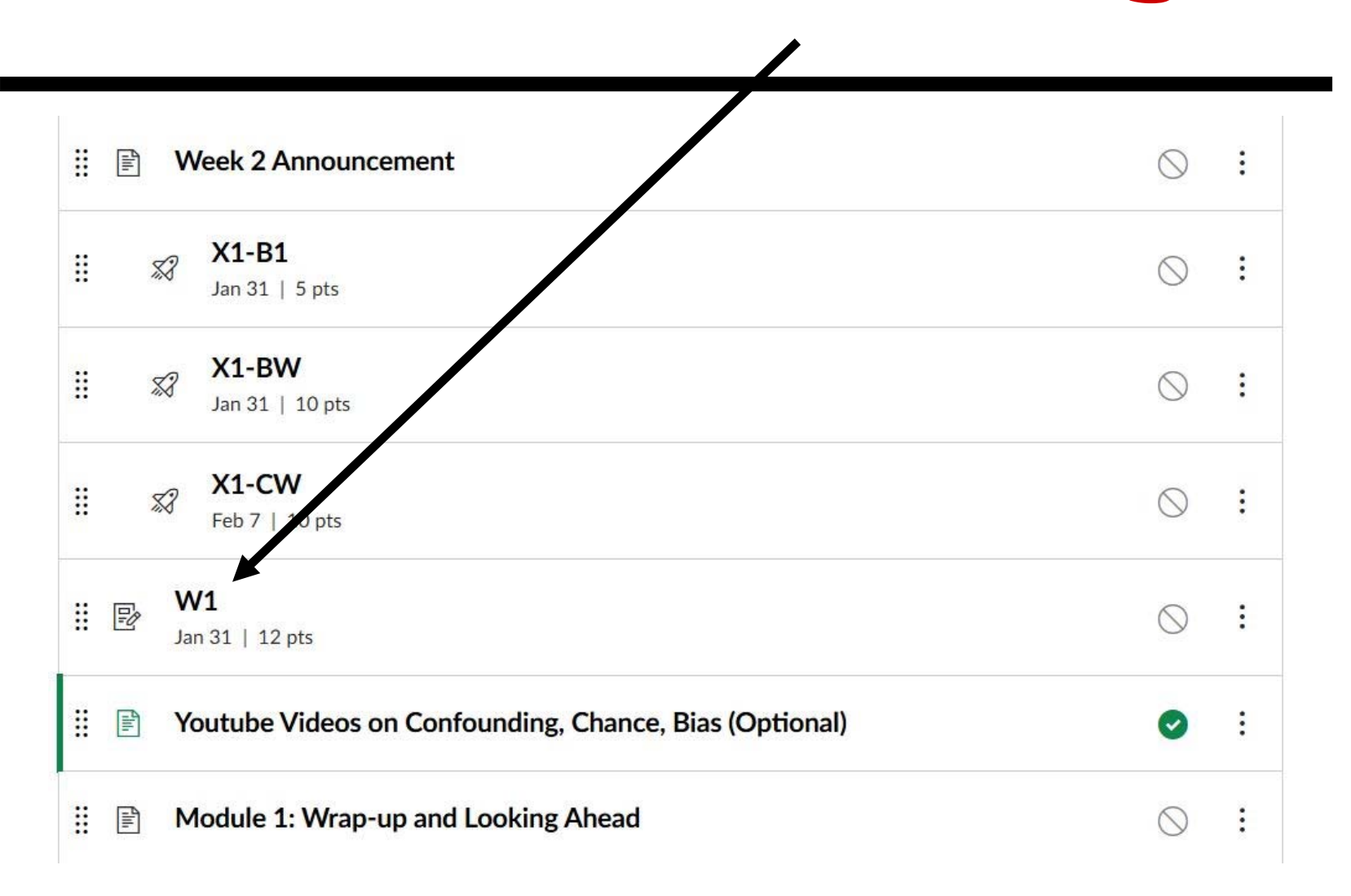

# **A2. Read the Challenge <Start Assignment>**

#### $W1$   $A$ <sup>\*</sup>

**Start Assignment** 

Due Thursday by 11:59pm Points 12 **Submitting** a text entry box Attempts 0 **Allowed Attempts** 1 Available after Jan 26 at 2pm

#### How much math do we really need?

In 2012, G. B. Ramanthan gave his answer in the New York Times [This link broken Feb 1] Link to pdf: 2010-Ramanathan-Math-Do-We-Need.pdf  $\downarrow$ He said, math beyond arithmetic is not needed!

Challenge: Pick just one side as your conclusion (think like a court-room lawyer). State "AGREE" or "DISAGREE" as THE FIRST WORD in your post where AGREE says "Math is NOT needed"; DISAGREE says "Math IS needed."

Do not repeat the questions or directions. Number the parts of your answers.

(1) Identify EXACTLY what YOU mean by "Math". Be SPECIFIC. Some people reference the level [Primary school, middle school, high school or college], others reference subjects or courses [arithmetic, proportional reasoning, algebra, geometry, trigonometry, college algebra, statistics, calculus, etc.] while other reference the goal [to make change, figure out a tip, etc.], OR you can come up with some other way to identify what you mean by math.

(2) Give several reasons supporting your conclusion.

(3) Give an extension: Indicate how this challenge ties in with the material being studied. Or ask a relevant question?

## **A3. Formulate Your Response**

Do this in MS Word. Use Word spell check and grammar check. Save a copy of your response.

Word length: Be informative: "Agree" is not a reason. While 100-200 is a guideline, longer is OK. Don't be too wordy: don't write words just to fill space.

**SUBMIT your response.**

## **A4. Response Recorded**

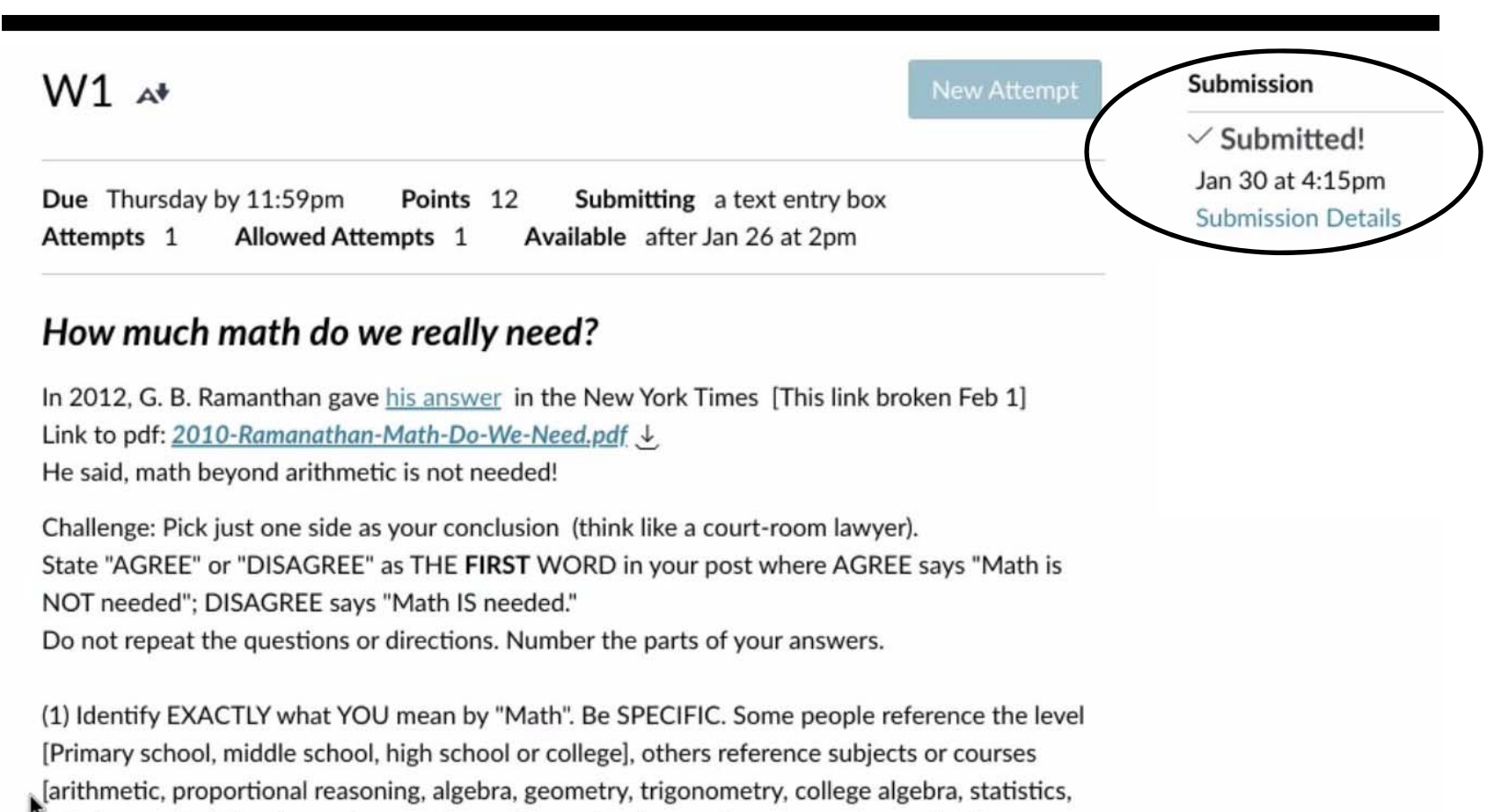

calculus, etc.] while other reference the goal [to make change, figure out a tip, etc.] . OR you can' come up with some other way to identify what you mean by math.

(2) Give several reasons supporting your conclusion.

## **B. Review Peer Responses**

**Use the rubric provided to evaluate the responses**

**Admonitions: Do not grant the unearned. If a response is inadequate, say so! Do not deny the earned. If a response is outstanding, say so! Reserve your outstanding for the very best!**

## **B0. Print the Grading Rubric**

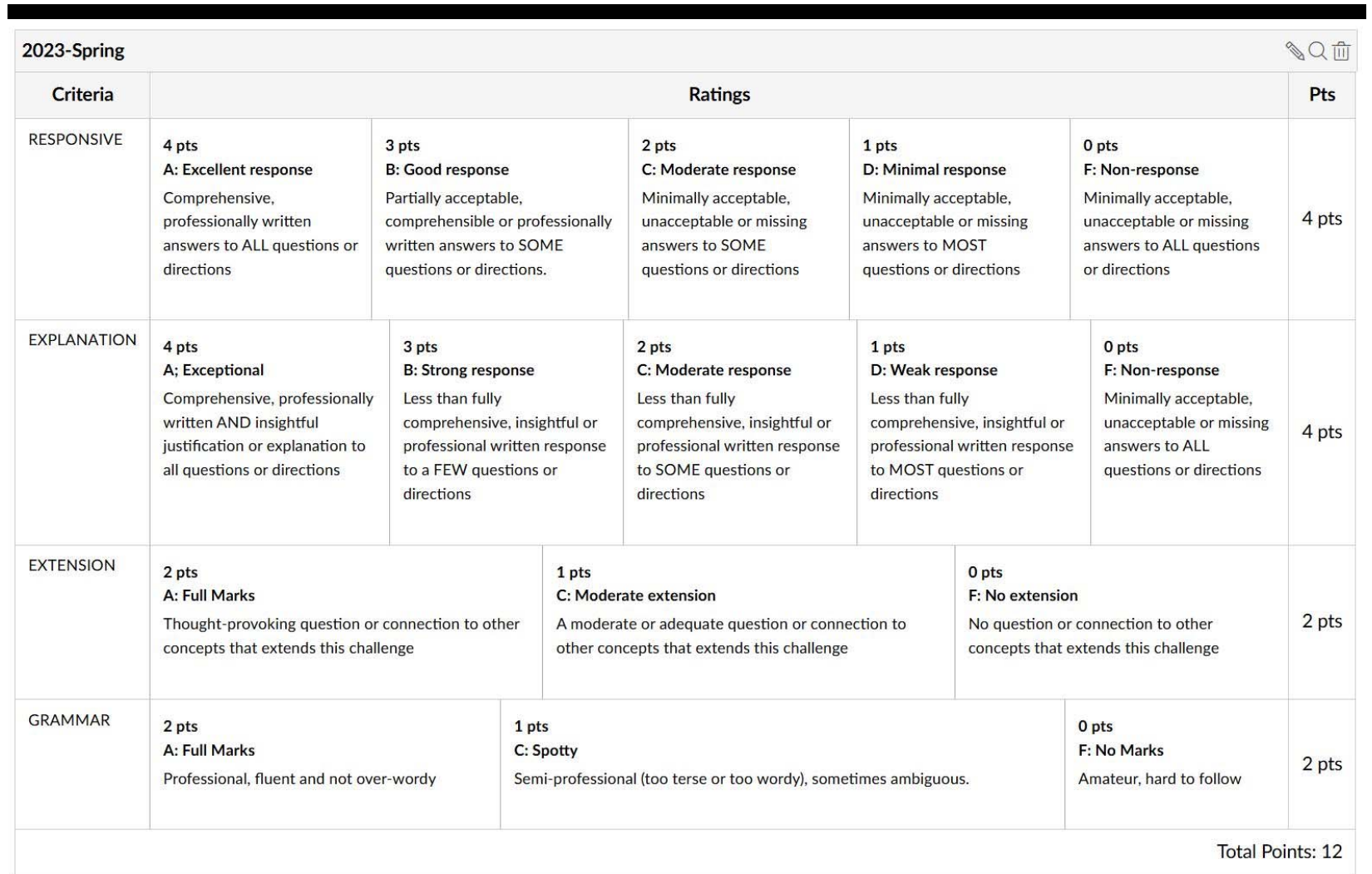

## **B1. Review a Peer Response**

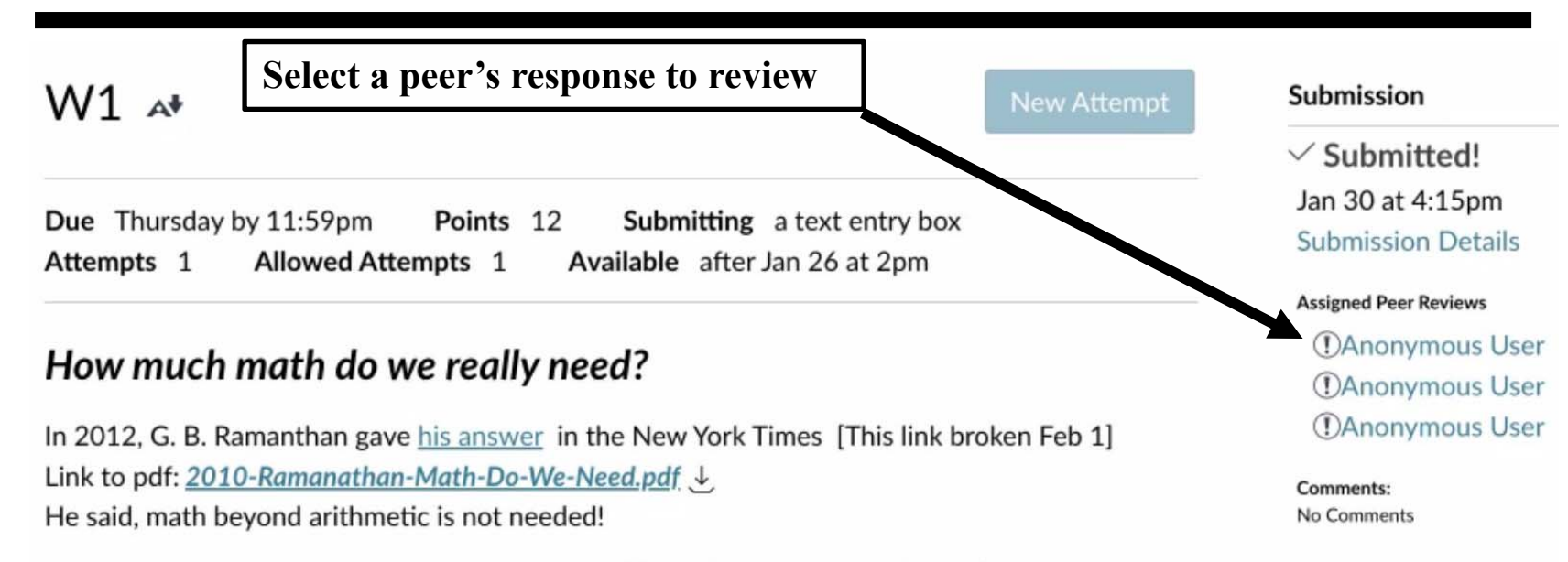

Challenge: Pick just one side as your conclusion (think like a court-room lawyer). State "AGREE" or "DISAGREE" as THE FIRST WORD in your post where AGREE says "Math is NOT needed"; DISAGREE says "Math IS needed." Do not repeat the questions or directions. Number the parts of your answers.

(1) Identify EXACTLY what YOU mean by "Math". Be SPECIFIC. Some people reference the level [Primary school, middle school, high school or college], others reference subjects or courses [arithmetic, proportional reasoning, algebra, geometry, trigonometry, college algebra, statistics, calculus, etc.] while other reference the goal [to make change, figure out a tip, etc.] . OR you can come up with some other way to identify what you mean by math.

# **B2. Open Evaluation Rubric**

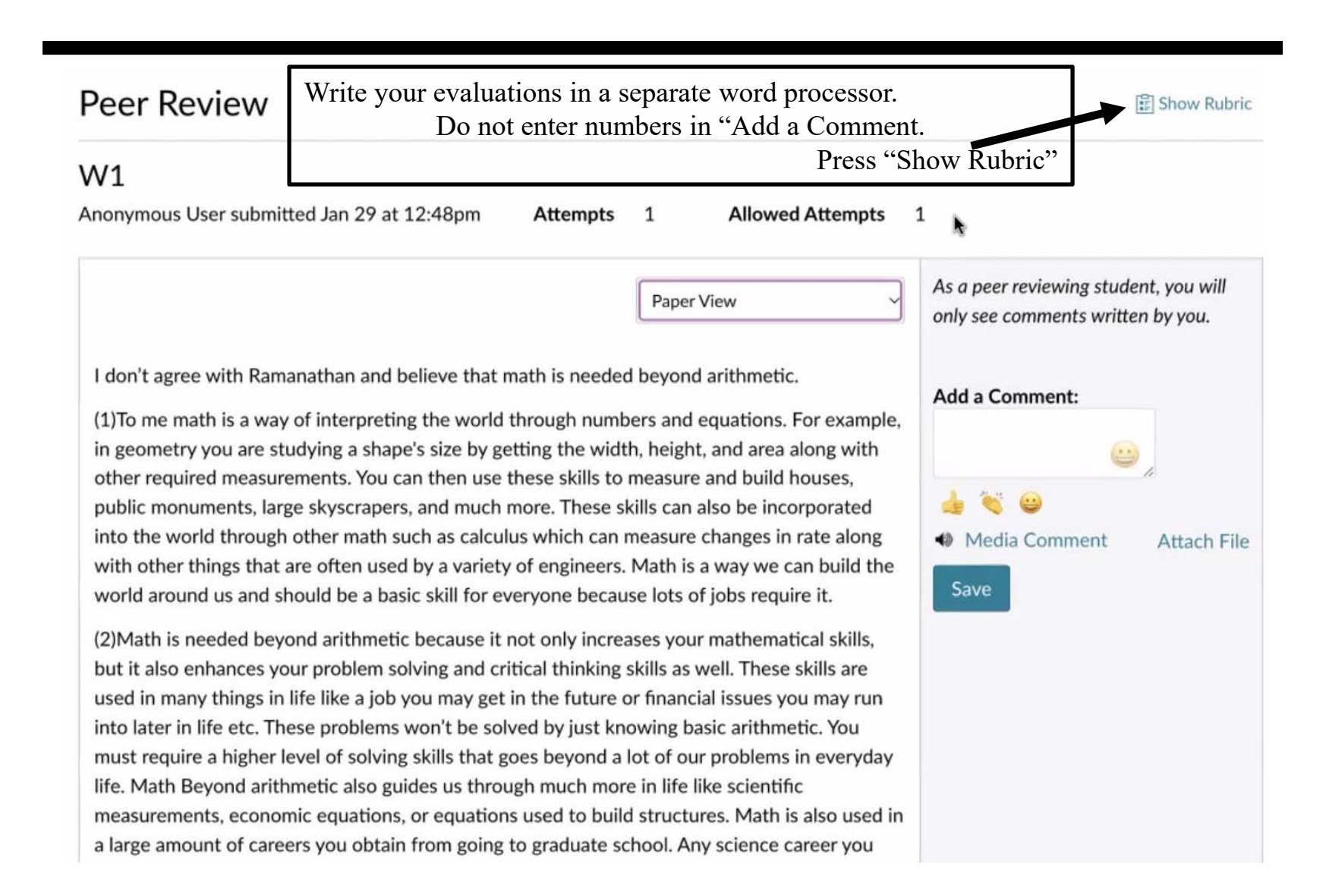

### **B3. Show Rubric**

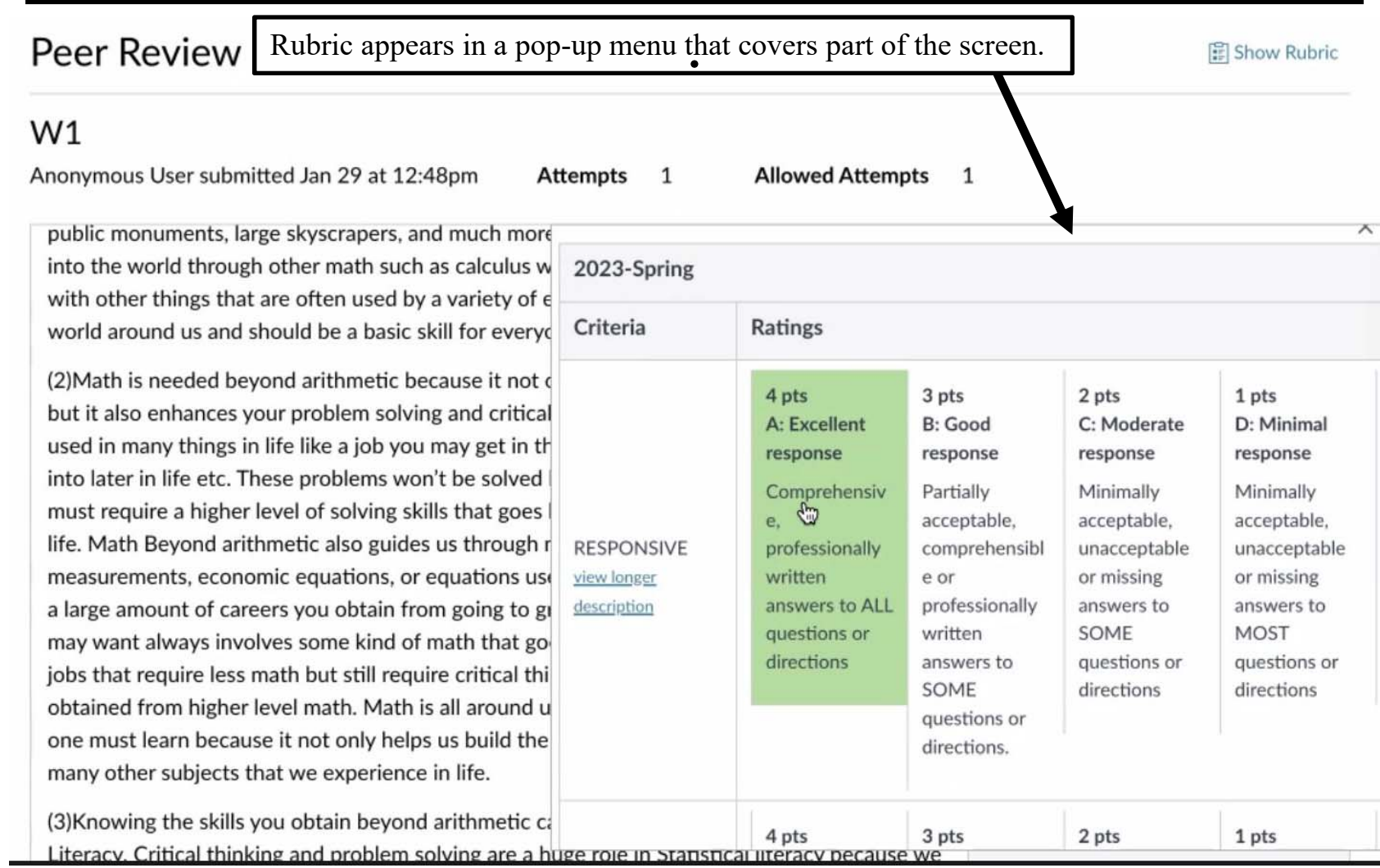

#### **B4. See Point Box & Comment Icon**

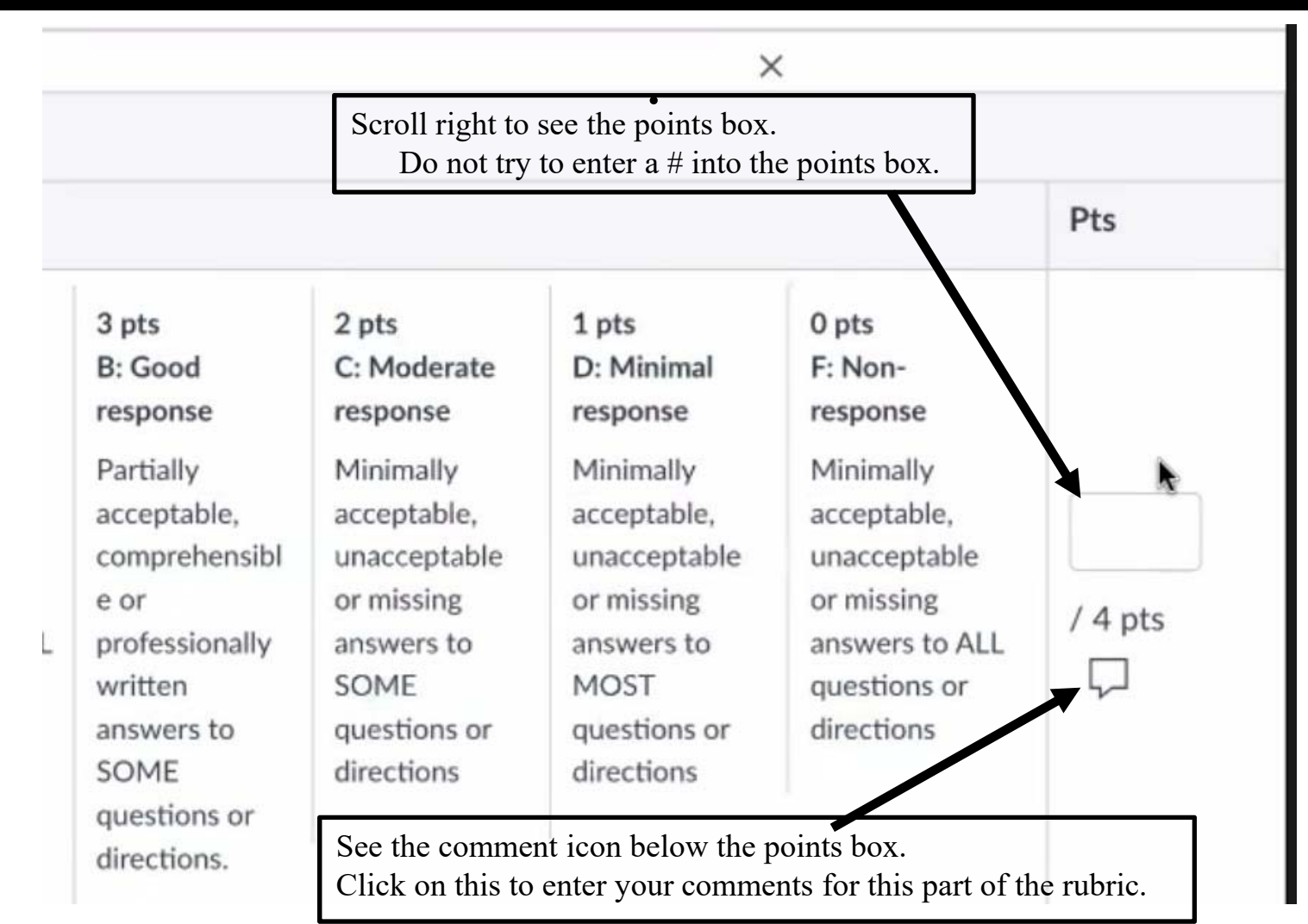

## **B5. Select your Evaluation**

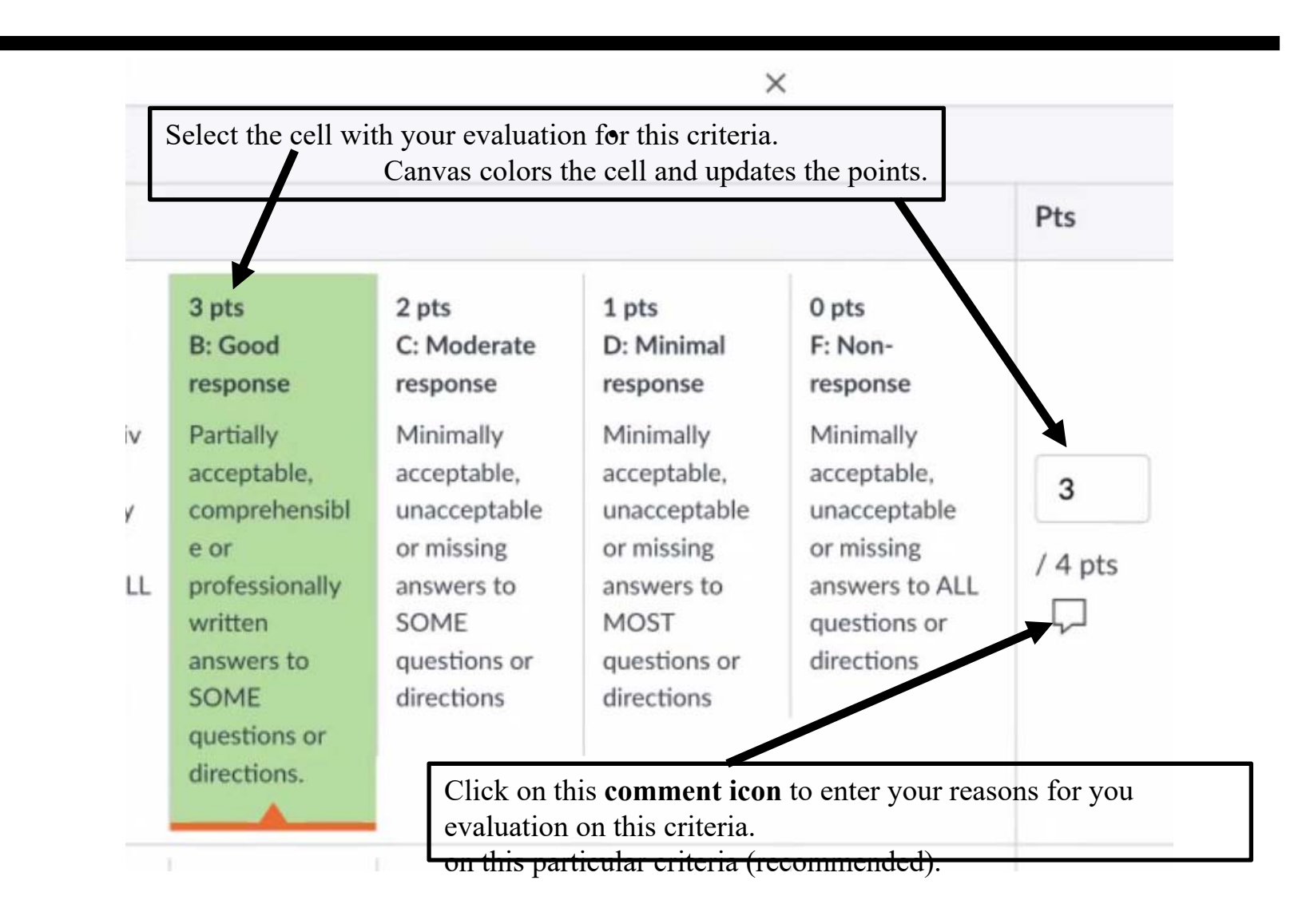

#### **B6. Enter Criteria Evaluation**

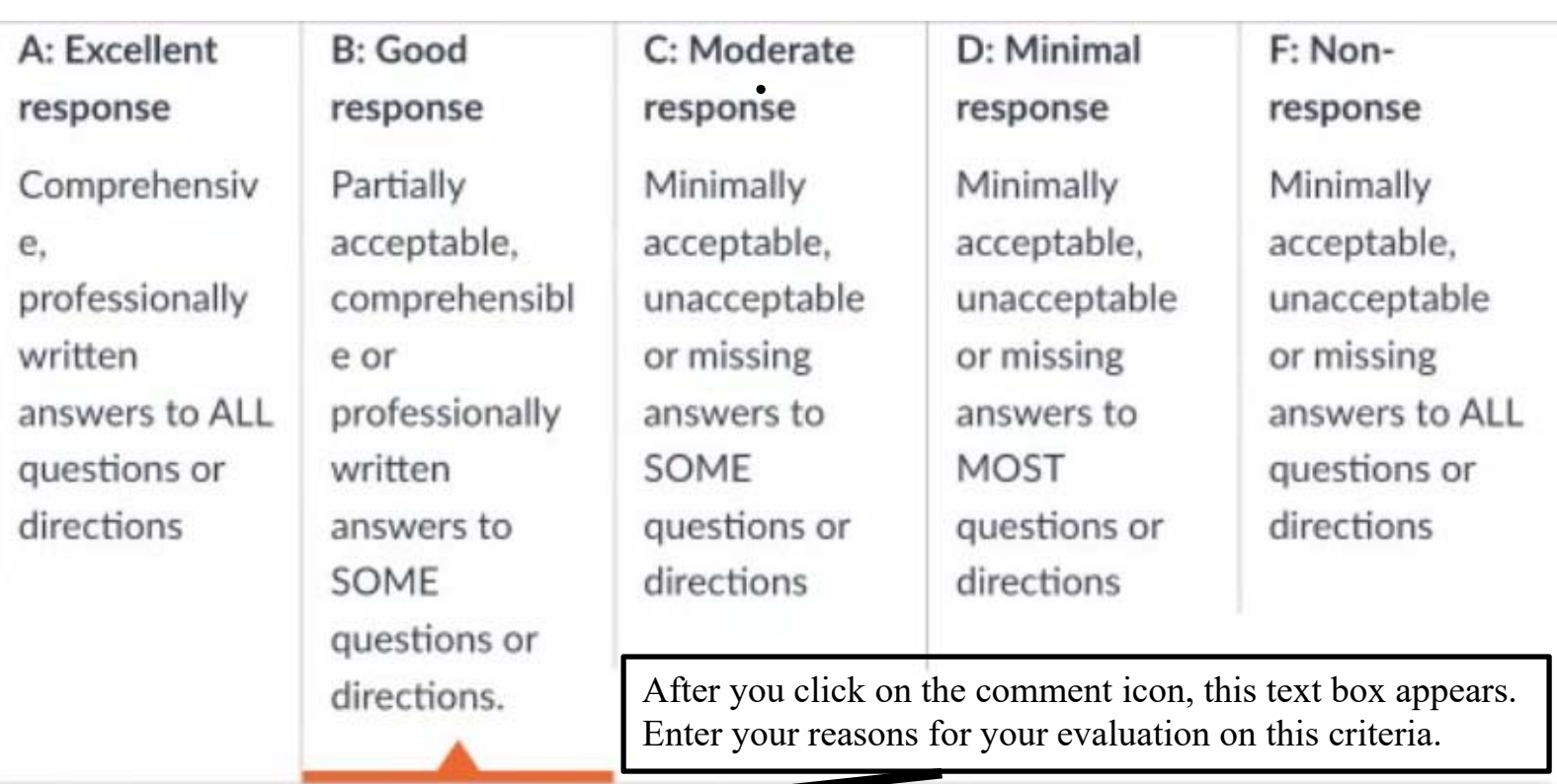

Comments

 $\mathbf{R}_\mathrm{A}$ 

## **B7. Select another Criteria**

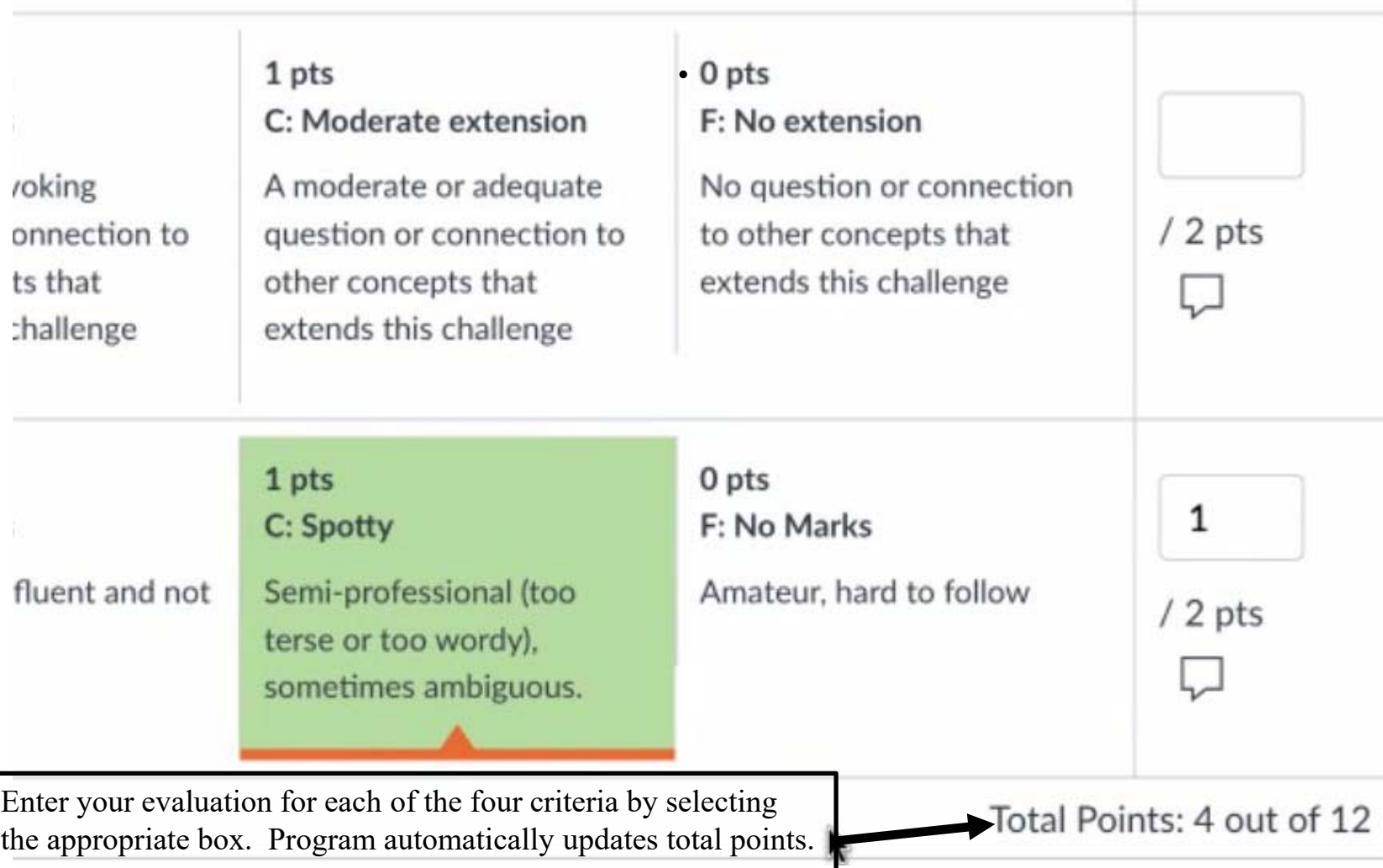

## **B8. Evaluate Each Criteria**

Select the appropriate evaluation box for each row. Entering the points in your comments won't work.

Typical grades are 3, 3, 1, 1 for a total of 8/12. Students get up to 12 points for evaluating peers.  $(8+12)/24 = 20/24 = 5/6 = 83\%$ : **B**+

Poor grades are 2, 2, 1, 1 for a total of 6/12. Students get up to 12 points for evaluating peers.  $(6+12)/24 = 18/24 = 3/4 = 75\%$ : **C** 

#### **B9. Press Save**

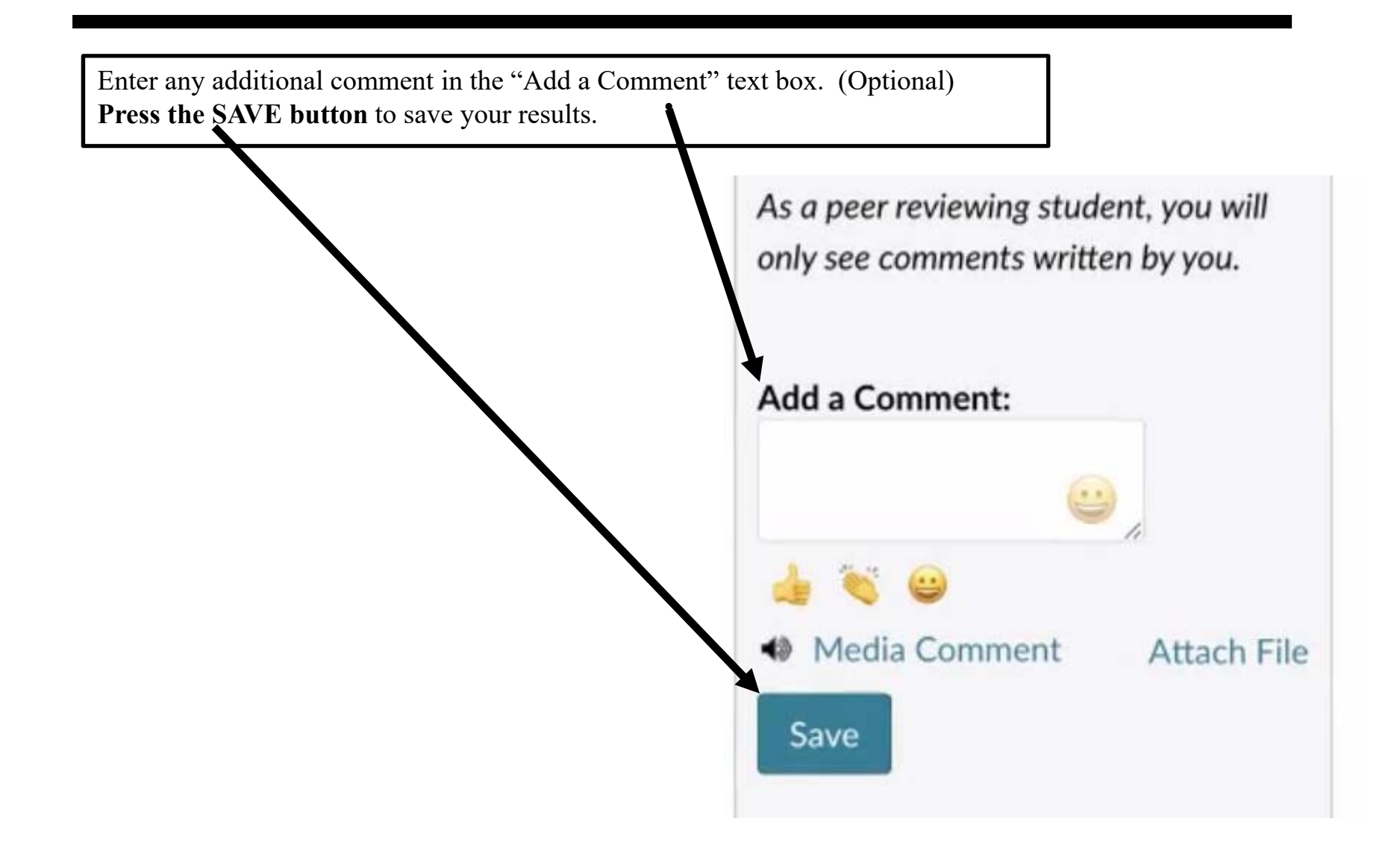

# **B10. Check your Progress**

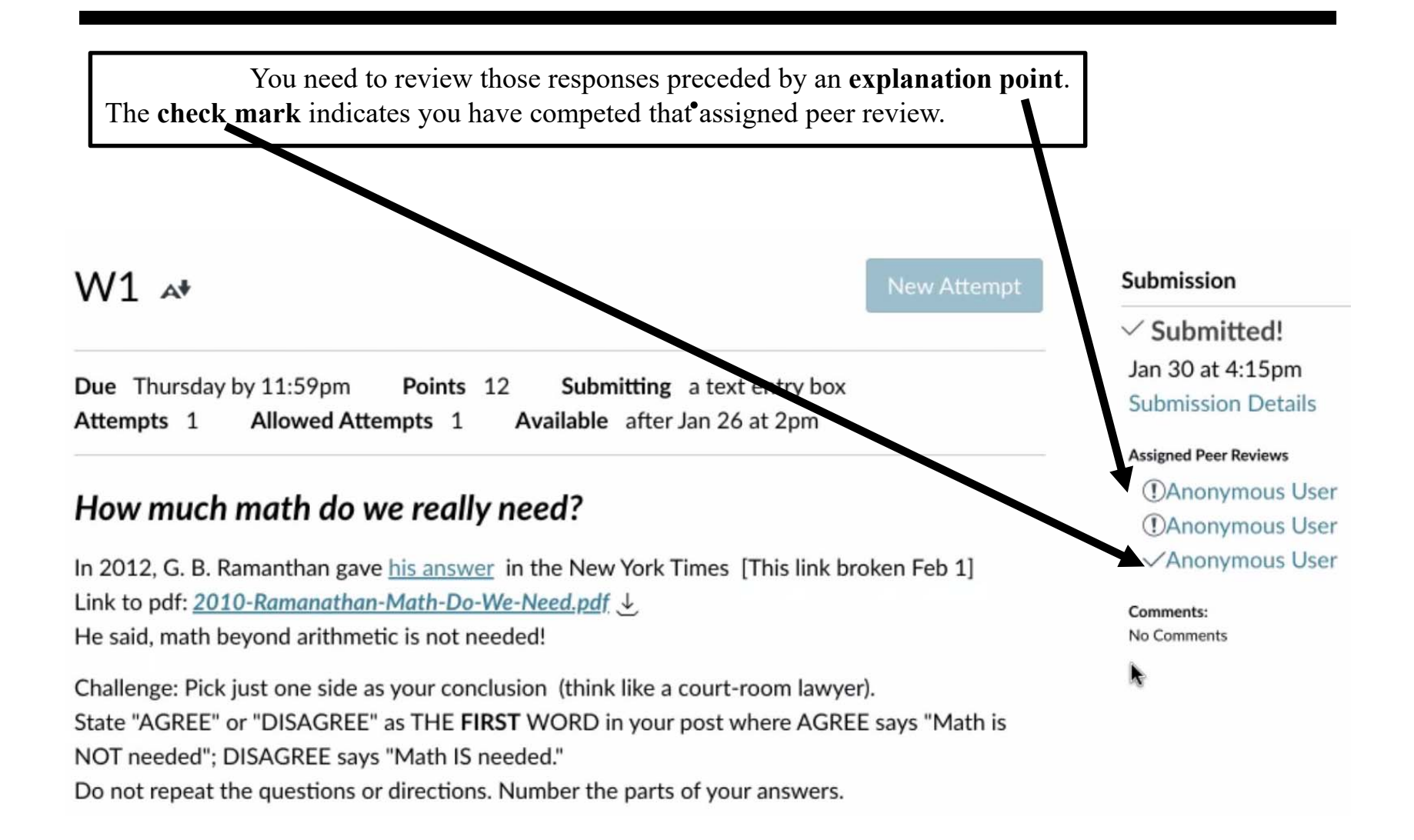